# Working with APIs, Part 2

Learn to use a user space, fill it with data, extract records, and more

# by Paul Morris

ECALL THAT IN PART 1 OF THIS ARTICLE (December 2003 and article ID 17570 at iSeries Network.com,) we looked at two RPG ILE programs — one that called APIs using a PLIST and one that called APIs using prototyped calls — to see how the programs differed. In Part 2, we continue our look at APIs by exploring how to employ a user space, fill it with data, extract records, and use other APIs.

### **User Spaces**

A user space is an area of unstructured storage, rather like a large PC file, that has no record formats giving meaning to the data. Although the storage is unstructured, the data placed in it can have a structure (you'll see this emerge when we examine the example program). APIs can create, delete, fill, and read user spaces. And with a little help to get started, you'll find that user spaces are straightforward to use.

The basis of the CHKOBJSRCR program in Figure 1 is to

- create a user space
- fill it with a list of data equivalent to a DspObjD to a file
- extract records from the user space
- use other APIs to retrieve information about source members
- get information about an ILE program's modules (this involves using a second user space)
- compare dates and write entries to an output file

The example program doesn't pretend to do everything; its main purpose is to demonstrate the use of APIs in a working program.

Let's start by looking at the details of the program source in Figure 1, which is built from the program in Part 1 that employs prototype calls (you can download all the programs for this utility at *iSeriesNetwork.com/code*). At A in Figure 1, the program has an output file, LstOutf1. At B, we see that the /copy for QUSROBJD has been joined by four more /copy entries:

- QUSGEN defines a data structure that holds header information written to the user space. For us, the most important entry is the start position of the list.
- 40 ISERIES NEWS APRIL 2004

- QUSLOBJ contains data structures that define the list of information placed into the user space; it effectively holds internally described record layouts. Several structures are defined in the copy member, each holding differing amounts of information.
   The one we use must match the level of detail we request from the API.
- QUSRMBRD contains the data structures used for retrieving details of a source member.
- QBNLPGMI has the data structures for information about ILE programs.

The work fields at C have two sets of fields for manipulating the user space, including fields for naming the space and for accessing the data in the space. The space name is held as a 20-byte field, with the first 10 bytes holding the space name and the second 10 bytes holding the library name. Notice that I've created TEMPSPACE1 and TEMPSPACE2 in library QTEMP. We also have two fields at D for translating the case of a character string, as some functions need data presented in upper case.

The prototypes at E are for use by the APIs (I'll explain these as we use them in the code). In the C-specs that follow, we start with the same structure as in Part 1, but we've now built more in to the structure. Now, let's look at the principle subroutines in turn.

## Init Subroutine

At F, we force the input parameter to upper case — the object description API doesn't recognize lowercase names. You'll find that much of the information provided to an API must be in upper case.

# Making the Utility Better

To enhance this utility, consider the following suggestions:

- Include the program or module type in the output (e.g., RPG, CL).
- Write to the output the program and source text.
- · Process service programs and modules.
- Allow the option to run the utility for a generic name such as A\*.
- Get the ILE program information for all the ILE programs in one step by employing the GetPgmDtl prototype using a generic name.
- · Change the error handling to match your site standards.

— P.N

www.iSeriesNetwork.com

# Program CHKOBJSRCR \* Object Name - CHKOBJSRCR Version 1.0 Date 16.07 \* Based on - Version 1.0 As at . \* Author - Paul Morris, Welwyn Support Services Ltd. \* Function - API Example Utility build part 3 Date 16.07.2003 As at . . Function H Copyright('Copyright (C) 2003 Welwyn Support Services Ltd.') H Debug Datedit(\*DMY) Datfmt(\*ISO) A) fLstOutf1 o e disk infsr(\*pssr) Prefix(l\_) \* API Error data structure d Qusec DS 10i 0 Inz(%size(Qusec)) 10i 0 Inz(0) \* API copy sources B \* API structure for retrieving object description API /copy QSYSINC/QRPGLESRC,QUSROBJD /copy QSYSINC/QRPGLESRC,QUSGEN \* API structure for retrieving list API generic header /copy QSYSINC/QRPGLESRC.QUSLOBJ \* API structure for retrieving list of objects /copy QSYSINC/QRPGLESRC,QUSRMBRD \* API structure for retrieving member description API /copy QSYSINC/QRPGLESRC,QBNLPGMI \* API structure for retrieving list program information d Sinlib s d SpaceName1 s d Indx s d SpocStr s d SpocLen s d HdrEntStr s d HdrEntNbr s 10 20 Inz('TEMPSPACE1QTEMP') 10i 0 10i 0 20 10i 0 10i 0 10i 0 d SpaceName2 Inz('TEMPSPACE2QTEMP') d Indx2 d SpcStr2 d SpcLen2 d HdrEntStr2 d HdrEntLen2 d HdrEntNbr2 10i 0 10i 0 10i 0 D d Lo d ErrRtn extpam('QUSCRTUS') 20a const 10a const 10i 0 const 1a const 10a const 10a const 10a const 10a const 16 \* Prototype for Create user space API d CrtSpace d UsrSpcNam d SpcAtr d SpcSiz d SpcInt d SpcAut d SpcTxt d SpcRpl d ErrRtn d SpcDmm const like(Qusec) 10a Const

We validate the library name as before but take a different approach with errors (at G). For this example program, we'll keep error handling to a minimum, so we write an error message to the file before aborting the program with a call to \*Pssr.

Next, at H, we create the two user spaces using the parameters of

- · the space name
- · a space attribute that I've arbitrarily set to 'TEMPORARY'
- · an initial size (this is the smallest size possible, but spaces can grow)
- a fill character of hexadecimal zero
- a public authority, which I've set to \*ALL (but since it's in QTEMP, no one else can get to it anyway)
- some text
- \*YES to replace any existing space of that name
- · the error structure Qusec, which is common to all these API calls
- · the domain in which the space is placed (\*USER)

At I, we list the objects into the user space with the following parameters:

- · the space name
- · the format of the data required
- · the name of the object we want listed and its library (here, we use the special value of \*ALL for all object names, with the library name coming from the entry parameter)
- the object type (\*PGM)
- · the error structure

You can find details such as the formats and the data returned at IBM Information Center's API page at http://publib.boulder .ibm.com/iseries/v5r2/ic2924/info/apis/api. html.

## Main | Subroutine

continued on page 42

In the Main1 subroutine at J, we get the header at the beginning of the user space - this tells us about the data loaded into the space. I've separated this into a different subroutine, GetSpcHdr, to make it easier to cut and paste code into other programs. I also provide a failsafe here for no entries returned (i.e., no program objects exist in the library). Notice, too,

d DitSpace

Prototype for Delete user space API LtSpace Pr extpgm('QUSDLTUS')

# IT Education Conference & Expo

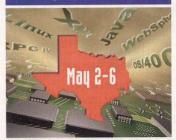

# San Antonio!

It's the world's largest users group of IBM IT professionals. Join COMMON to learn, network, and find solutions in the iSeries, OS/400 & eServer environments.

At our May 2-6 San Antonio Conference, you'll choose from the widest range of sessions. They cover Client Access, security, CODE/400, Lotus Software, RPG IV, WebSphere, integration, and more. If your company does more with fewer IT pros, increase your value at the COMMON Conference in San Antonio.

In San Antonio, there will be a wide range of cross-platform sessions and labs on emerging Linux issues. Also, be a part of our Sunday Linux Workshop — complimentary to attendees. Learn more at www.common.org/linux.html

Plan to attend our Fall IT Education Conference & Expo in Toronto, October 17–21, 2004. The focus will be Enterprise Application Modernization, and there will be an IT Executive Conference. Learn more at: www.common.org/toronto.html

Invest just \$1,495 for COMMON in San Antonio! Call 800-777-6734 or

# Learn more & register at шшш.common.org/info25.html

## FIGURE I continued

| d      | UsrSpcNam<br>ErrRtn                                                                                                    |                                                                                                    | 20a                                                                                                    | const<br>Like(Qusec)                                                                                                    |
|--------|----------------------------------------------------------------------------------------------------|----------------------------------------------------------------------------------------------------|----------------------------------------------------------------------------------------------------|----------------------------------------------------------------------------------------------------|
|        |                                                                                                    |                                                                                                    |                                                                                                    |                                                                                                    |
|        | Prototype for                                                                                                    |                                                                                                    | cts API                                                                                                    | extpam('QUSLOBJ')                                                                                                    |
|        | Lst0bis<br>UsrSpcNam                                                                                                    | Pr                                                                                                    | 20a                                                                                                    | const                                                                                                    |
| d      |                                                                                                    |                                                                                                    | 8a                                                                                                    | const                                                                                                    |
|        |                                                                                                    |                                                                                                    | 20a                                                                                                    | const                                                                                                    |
|        | ObiType                                                                                                    |                                                                                                    | 10a                                                                                                    | const                                                                                                    |
| d      | ErrRtn                                                                                                    |                                                                                                    |                                                                                                    | like(Qusec)                                                                                                    |
|        | Prototype for<br>GetMbrD                                                                                                    | retrieving m                                                                                                    | nember d                                                                                                    | etails API extpqm('QUSRMBRD')                                                                                                    |
| d      | FormatDS                                                                                                    |                                                                                                    | 135a                                                                                                    |                                                                                                    |
| d      |                                                                                                    |                                                                                                    |                                                                                                    | Const Const                                                                                                    |
| d      |                                                                                                    |                                                                                                    | 8a                                                                                                    | const                                                                                                    |
| d      |                                                                                                    |                                                                                                    | 20a                                                                                                    | const                                                                                                    |
| d      | Member                                                                                                    |                                                                                                    | 10a                                                                                                    | const                                                                                                    |
| d      |                                                                                                    |                                                                                                    | 1a                                                                                                    | const<br>Like(Qusec)                                                                                                    |
| d<br>* | ErrRtn                                                                                                    |                                                                                                    |                                                                                                    | Like(Qusec)                                                                                                    |
|        | Prototype for                                                                                                    | getting user                                                                                                    | space                                                                                                    | entry extpqm('QUSRTVUS')                                                                                                    |
| d      | UsrSpcEnt<br>UsrSpcNam                                                                                                    | F.F.                                                                                                    | 20a                                                                                                    | const                                                                                                    |
|        | SpcEntStr                                                                                                    |                                                                                                    |                                                                                                    | ) const                                                                                                    |
| d      | SpcEntLen                                                                                                    |                                                                                                    | 10i 0                                                                                                    | const                                                                                                    |
| d      | SpcEntDS                                                                                                    |                                                                                                    | 512a                                                                                                    | options(*varsize)                                                                                                    |
| d      | ErrRtn                                                                                                    |                                                                                                    |                                                                                                    | like(Qusec)                                                                                                    |
| *      |                                                                                                    |                                                                                                    |                                                                                                    |                                                                                                    |
|        |                                                                                                    |                                                                                                    | program                                                                                                    | details into a space                                                                                                    |
|        | GetPamDtl                                                                                                    | Pr                                                                                                    |                                                                                                    | extpam('QBNLPGMI')                                                                                                    |
| d      | UsrSpcNam                                                                                                    |                                                                                                    | 20a                                                                                                    | const                                                                                                    |
| d      |                                                                                                    |                                                                                                    | 8a<br>20a                                                                                                    | const                                                                                                    |
| d      | ErrRtn                                                                                                    |                                                                                                    | 200                                                                                                    | Like(Qusec)                                                                                                    |
|        |                                                                                                    |                                                                                                    |                                                                                                    | ***************************************                                                                                                    |
|        | * Definitions                                                                                                    |                                                                                                    |                                                                                                    |                                                                                                    |
| *      | *                                                                                                    |                                                                                                    |                                                                                                    |                                                                                                    |
| C      | *Entry                                                                                                    | Plist                                                                                                    |                                                                                                    | aInLib                                                                                                    |
| 0      | *                                                                                                    | Parm                                                                                                    |                                                                                                    | WINCID                                                                                                    |
|        |                                                                                                    |                                                                                                    |                                                                                                    |                                                                                                    |
| c      |                                                                                                    | Exsr                                                                                                    | Init                                                                                                    |                                                                                                    |
| c      |                                                                                                    | Exsr                                                                                                    | Main1                                                                                                    |                                                                                                    |
|        |                                                                                                    |                                                                                                    |                                                                                                    |                                                                                                    |
| C      |                                                                                                    | Exsr                                                                                                    | Exit                                                                                                    |                                                                                                    |
|        |                                                                                                    |                                                                                                    |                                                                                                    | ***************************************                                                                                                    |
|        | *****************                                                                                                    |                                                                                                    |                                                                                                    |                                                                                                    |
| *      | * 1-off initial                                                                                                    |                                                                                                    |                                                                                                    |                                                                                                    |
| *      |                                                                                                    |                                                                                                    |                                                                                                    |                                                                                                    |
| *      | * 1-off initial                                                                                                    | ization<br>Begsr                                                                                                    |                                                                                                    |                                                                                                    |
| c c    | * 1-off initial<br>*<br>*Inzsr                                                                                                    | Begsr<br>Endsr                                                                                                    |                                                                                                    |                                                                                                    |
| c c    | * 1-off initial<br>*<br>*Inzsr                                                                                                    | Begsr<br>Endsr                                                                                                    |                                                                                                    |                                                                                                    |
| C C .  | * 1-off initial<br>*Inzsr<br>*=================<br>* initialization<br>*====================================                                                                                                    | Begsr<br>Endsr                                                                                                    |                                                                                                    |                                                                                                    |
| c c    | * 1-off initial  *Inzsr  * initializatio  * Init  * force library                                                                                                    | Begsr Endsr Begsr Begsr                                                                                                    | r case                                                                                                    | AND SECTION OF SECTION SECTION |
|        | * 1-off initial  *Inzsr  * initialization  Init  * force library Lo:Up                                                                                                    | Begsr Endsr Begsr Begsr name to uppe                                                                                       | r case<br>@inlib                                                                                                    | AND SECTION OF SECTION SECTION |
| c c ,  | * 1-off initial  *Inzsr  * initializatio  * Init  * force library Lo:Up  * call API to v                                                                                                    | Begsr Endsr Begsr  Begsr name to uppe Xtate(p)                                                                             | r case<br>@inlib                                                                                                    | L_ObjLib                                                                                                    |
|        | * 1-off initial  *Inzsr  * initializatio  * Init  * force library Lo:Up  * call API to v                                                                                                    | Begsr  Endsr  Begsr  name to uppe Xlate(p) alidate (ibra Reset                                                             | r case<br>@inlib<br>ry name                                                                                                    | L_ObjLib<br>ausec                                                                                                    |
|        | *Incer initial  *Inzer  * initializatio*  * Init  * force library Lo:Up  * call API to v.                                                                                                    | Begsr  Endsr  Begsr  name to uppe Xlate(p) alidate (ibra Reset                                                             | r case<br>ainlib<br>ry name<br>RtvObio                                                                                                    | L_ObjLib                                                                                                    |
|        | *Incer initial  *Inzer  * initializatio*  * Init  * force library Lo:Up  * call API to v.                                                                                                    | Begsr Endsr  Begsr name to uppe Xlate(p) slidate (ibra Reset Callp                                                         | r case<br>ainlib<br>ry name<br>RtvObio<br>'OBJDO'<br>Qusec)                                                                                                    | L_ObjLib<br>gusec<br>d(Qusd0100 : %Len(Qusd0100) :<br>100' : L ObjLib + 'QSYS' : '*LIB' :                                                                                                    |
|        | *Incer initial  *Inzer  * initializatio*  * Init  * force library Lo:Up  * call API to v.                                                                                                    | Begsr Endsr Begsr name to uppe Xlate(p) slidate libra Reset Callp                                                          | r case<br>Binlib<br>ry name<br>RtvObic<br>'OBJDO'<br>Qusec)                                                                                                    | L_ObjLib  qusec d(Qusd0100 : Xlen(Qusd0100) : 100' : L ObiLib + 'QSYS' : '*LIB' : L ◆ 0                                                                                                    |
|        | *Incer initial  *Inzer  * initializatio*  * Init  * force library Lo:Up  * call API to v.                                                                                                    | Begsr Endsr  Begsr name to uppe Xlate(p) slidate (ibra Reset Callp                                                         | r case<br>Binlib<br>ry name<br>RtvObic<br>'OBJDO'<br>Qusec)                                                                                                    | L_ObjLib  qusec d(Qusd0100 : %len(Qusd0100) : 100' :   ObiLib + 'QSYS' : "*LIB' :   → 0     obstic = 'Invalid Library'                                                                                                    |
|        | *Incer initial  *Inzer  * initializatio*  * Init  * force library Lo:Up  * call API to v.                                                                                                    | Begsr Begsr  Begsr name to uppe Xlate(p) alidate (ibra Reset Callp  If Eval Write Exsr                                     | r case<br>Binlib<br>ry name<br>RtvObic<br>'OBJDO'<br>Qusec)<br>Qusbav<br>L Diagr                                                                                                    | L_ObjLib  qusec d(Qusd0100 : %len(Qusd0100) : 100' :   ObiLib + 'QSYS' : "*LIB' :   → 0     obstic = 'Invalid Library'                                                                                                    |
|        | *Inzer  *Inzer  *initializatio*  Init  *force library Lo:Up  * call API to v                                                                                                    | Begsr Endsr  Begsr name to uppe Xlate(p) slidate (ibra Reset Callp  If Eval Write Exer Endif                               | r case<br>@inlib<br>ry name<br>RtvObic<br>'OBJDØ'<br>Qusec)<br>Qusbavl<br>L Diagr<br>LstOuti<br>*Pssr                                                                                                    | L_ObjLib  qusec d(Qusd0100 : %len(Qusd0100) : 100' :   ObiLib + 'QSYS' : "*LIB' :   → 0     obstic = 'Invalid Library'                                                                                                    |
|        | *Incer initial  *Inzer  * initializatio*  * Init  * force library Lo:Up  * call API to v.                                                                                                    | Begsr Endsr Begsr name to uppe Xlate(p) alidate (ibra Reset Callp  If Eval Write Exer Endif                                | r case<br>@inlib<br>ry name<br>RtvObic<br>'OBJDØ'<br>Qusec)<br>Qusbavl<br>L Diagr<br>LstOuti<br>*Pssr                                                                                                    | L_ObjLib  qusec d(Qusd0100 : %len(Qusd0100) : 100' :   ObiLib + 'QSYS' : "*LIB' :   → 0     obstic = 'Invalid Library'                                                                                                    |
|        | *Incertification  *Inzer  *initialization  Init  *force library Lo:Up  * call API to v                                                                                                    | Begsr  Begsr  Begsr  name to uppe  Xlate(p) slidate libra  Reset  Callp  If  Eval  Eval  Exsr  Endif  reate user sp  Reset | r case<br>Binlib<br>ry name<br>RtvObic<br>'OBJDO'<br>Qusec)<br>Qusec)<br>Qusec)<br>L Diagr<br>LstOuti<br>*Pssr                                                                                                    | L_ObjLib  qusec  ((Qusd0100 : Xlen(Qusd0100) : 100' : L ObiLib + 'QSYS' : '*LIB' :  L → 0  nostic = 'Invalid Library'  21  qusec                                                                                                    |
|        | *Incer initial  *Inzer  * initializatio*  * Init  * force library Lo:Up  * call API to v                                                                                                    | Begsr Endsr Begsr name to uppe Xlate(p) alidate (ibra Reset Callp  If Eval Write Exer Endif                                | r case<br>ainlib<br>ry name<br>RtvObic<br>'OBJDO'<br>Qusec)<br>QusbavI<br>L Diagram<br>LstOuti<br>*Pssr<br>ace 1                                                                                                    | L_ObjLib  dusec d(Qusd0100 : Xlen(Qusd0100) : 100' : L ObjLib + 'QSYS' : '*LIB' : L ◆ 0 nostic = 'Invalid Library'  qusec ce(SpaceName1: 'TEMPORARY':                                                                                                    |
|        | *Inzer  *Inzer  *initializatio  *Init  force library Lo:Up  * call API to v                                                                                                    | Begsr  Begsr  Begsr  name to uppe  Xlate(p) slidate libra  Reset  Callp  If  Eval  Eval  Exsr  Endif  reate user sp  Reset | r case ainlib ry name RtvObic 'OBJD®' Qusec) Qusbacy L Diagr LstOuti *Pssr ace 1 CrtSpa 8192: )                                                                                                    | L_ObjLib  qusec d(qusd0100 : %Len(qusd0100) : 100' : L ObjLib + 'QSYS' : '*LIB' : L ◆ 0 nostic = 'Invalid Library' R1  qusec ce(SpaceName1: 'TEMPORARY': k'00': "*ALL': ty use':                                                                                                    |
|        | *Incer *Inzer  *initializatio  Init  force library Lo:Up  * call API to v                                                                                                    | Begsr Endsr Begsr name to uppe Xlate(p) slidate libra Reset Callp  If Eval Write Exar Endif reate user sp Reset Callp      | r case ainlib ry name RtvObic 'OBJDO' Qusec) Qusec) L Diagr LstOute *Pssr ace 1 CrtSpa 8192: 'Utilii 'YYES'                                                                                                    | L_ObjLib  dusec  d(Qusd0100 : Xlen(Qusd0100) :  100' : L ObjLib + 'QSYS' : '*LIB' :  L ⇔ 0  nostic = 'Invalid Library'  qusec  ce(SpaceName1: 'TEMPORARY':  ('00':**ALL':  ty use':  "qusec : '*USER')                                                                                                    |
|        | *Inzsr  *Inzsr  *initializatio  *initializatio  *orce library Lo:Up  * call API to v                                                                                                    | Begsr Endsr  Begsr name to uppe Xlate(p) slidate libra Reset Callp  If Eval Write Exsr Endif reate user sp Reset Callp     | r case ainlib ry name RtvObic 'OBJD®' Qusbav' L Diagr LstOuti *Pssr ace 1 CrtSpan 8192: 'Utili '*YES': Qusbav' Qusbav' Qusbav' Qusbav' Qusbav' Qusbav' Qusbav' Qusbav' Qusbav' Qusbav' Qusbav' Qusbav' Qusbav' Qusbav' Qusbav' Qusbav' Qusbav' Qusbav' Qusbav' Qusbav' Qusbav' Qusbav' Qusbav' | usec d(Qusd0100 : %Len(Qusd0100) : d(Qusd0100 : %Len(Qusd0100) : d(D0' : ObiLib + 'QSYS' : **LIB' : d                                                                                                    |
|        | *Incer *Inzer  *initialization  Init  * force library Lo:Up  * call API to v                                                                                                    | Begsr Endsr Begsr name to uppe Xlate(p) alidate (ibra Reset Callp  If Eval Write Exar Endif                                | r case @inlib ry name RtvObic 'OBJDO' Qusebo' L Diagr LStOuti *Pssr ace 1 CrtSpar 8192: 1 'Utili' '*YES' Qusbav L ObiL                                                                                                    | L_ObjLib  qusec  i(Qusd0100 : %len(Qusd0100) :  100' : l ObjLib + 'QSYS' : '*LIB' :  l ◆ 0  nostic = 'Invalid Library'  X1  qusec  ce(SpaceName1: 'TEMPORARY':  X'00':'*ALL':  ty use':  4usec : **USER')  l ◆ 0  b = Spacename1  b = Spacename1                                                                                                    |
|        | *Incorrection in the second second se | Begsr Endsr  Begsr name to uppe Xlate(p) slidate libra Reset Callp  If Eval Write Exsr Endif reate user sp Reset Callp     | r case @inlib ry name RtvObic 'OBJDO' Qusebo' L Diagr LStOuti *Pssr ace 1 CrtSpar 8192: 1 'Utili' '*YES' Qusbav L ObiL                                                                                                    | L_ObjLib  dusec  ((Qusd0100 : Xlen(Qusd0100) : 1000' : L ObjLib + 'QSYS' : '*LIB' :  L → 0 nostic = 'Invalid Library'  R1  dusec  ce(SpaceName1: 'TEMPORARY': 'Y000':**ALL': 'ty use' : 'gusec : '*USER')  L → 0  ib = Spacename1 nostic = 'Unable to create user space1'                                                                                                    |

42 ISERIES NEWS APRIL 2004

www.iSeriesNetwork.com

that we have a do loop that indexes through the number of entries to retrieve the data records.

At K, the GetSpcHdr subroutine employs the QUSRTVUS API defined in the UsrSpcEnt prototype (in section E). Notice, the header is starting at position 1 for the length of the predefined header format Qush0100. This returns into the Qush0100 format (among other data) the start point of the list in Qusold (OLD = Offset to List Data), the length of the entry Qussee (this value should match the length of the data structure OBJL0400), and Qusnbrle (the number of list entries). Because we reuse this data structure, these three fields are saved to work fields. Now, let's look at the GetSpcDtl subroutine.

# GetSpcDtl Subroutine

In this subroutine at L, we calculate the start position of each entry from the offset and the index counter multiplied by the record length. The "+1" takes us from an offset to a start position. We then call the API using the UsrSpcEnt prototype (in section E) to get the record from the space, but this time, we place it in the Qusl0400 data structure. Now we have data in this data structure resembling that obtained in a record created by DspObjD.

Why not use DspObjD? You can do so for this application (the original version, written some years ago, did this), but APIs are faster, more flexible, and provide scope for future enhancements.

Now that we have the record, we must decide what to do with it. For an ILE program, no source information is in this record, so we execute the IlePgm subroutine that needs to do more work. For an OPM program, we now have source details from the program, so we can execute a simple subroutine — OpmPgm — to process these records. We differentiate between OPM and ILE programs by identifying the compiler used to create the program.

## **OpmPgm Subroutine**

With the OpmPgm subroutine (at M), we set up some basic details in the output file and then go through several checks.

TAKE CONTROL OF YOUR SYSTEM

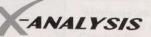

# INSTANT GRAPHICAL DOCUMENTATION

- Entity Relationship Diagrams · Business Rule Code Extraction
- Program Structure Charts MS Word
  - · MS Word Project Documentation
- · Data Flow Diagrams
- · Production Data Models

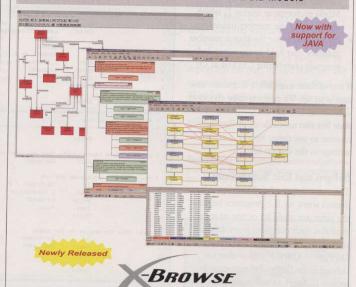

# AUTOMATED DATA ADMINISTRATION

- · Integrated Data Analysis · Create Test Data Subsets
- · Purge & Archive Data
- · Referential Integrity Testing

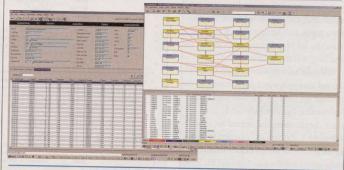

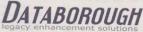

Web: www.databorough.com Email: info@databorough.com Tel North America: +1 705 458 8672 Tel Worldwide: +44 1932 859211

www.iSeriesNetwork.com

APRIL 2004 ISERIES NEWS 43

WORKING WITH APIS

- the source library exists (subroutine ChkLib at N)
- the source file exists (subroutine ChkFil at O)
- the source member exists (subroutine ChkMbr at P); to do this, we get the member description using the Get MbrD prototype in section E, which also provides the member timestamp
- the timestamp for the source member matches that held in the compiled program (subroutine ChkDat at Q)

If any of these steps fail, a diagnostic message is set up. We perform these checks as subroutines not only for the clarity of the code but also to enable the IlePgm subroutine to use them. Finally, a record is written to the output file.

# **IlePgm and Exit Subroutines**

The above approach for OPM programs doesn't work for ILE programs because the latter are made up of one or more modules, each compiled from different sources. So we use the API equivalent of DspPgm — QBNLPGMI — that we defined in the GetPgmDtl prototype in section E. Again, as with many APIs, you can select the amount of data returned.

In the IlePgm subroutine at R, we use the PGML0100 format, which tells us about the modules used by the program. After we initialize the output fields, the API is called using the prototype, passing to it the name of the second user space we created, the format required, the program name and library (which came from the list of programs generated in the first list), and the error structure.

We now have to extract data from this second user space in a similar way to the method we used for the first user space. Subroutine PgmSpcHdr (at S) gets these details using the second set of variables. At T, PgmSpcDtl extracts from the space the list of modules in a similar manner to subroutine GetSpcDtl. From the PgmSpcDtl subroutine, subroutine ChkPgmModSrc (at U) is executed to check the source details for each module using the same subroutines that

```
FIGURE I continued
                              Endif
 * call API to create user space 2
                                               CrtSpace(SpaceName2: 'TEMPORARY':
                                              CrtSpace(SpaceName2: 'TEMPORARY':
8192: X'000':'*ALL':
'Utility use':
'*YES': Qusec : '*USER')
Qusbavt > 0
1 ObiLib = Spacename1
1 Diagnostic = 'Unable to create user space2'
LstOutR1
*Pssr
                               Exsr
Endif
 * call API to list objects
                                               qusec
LstObis(SpaceName1: 'OBJL0400':
'*ALL ' + L ObiLib : '*PGM':
                                               | Diagnostic = 'Unable to create object list'
                               Eval
                                                LstOutR1
                               Write
                               Endif
  * get the space header entry that has control info
Exsr GetSpcHdr
     check that we have some entries

If MdrEntNbr = 0

Eval | Diagnostic = 'No program entries'

Write LstOutR1
                                Endif
  * Read thru the enties in the space
                                                HdrEntNbr
                                                                     Indx
                                               GetSpcDtl
                                Endsr
                                                                      qusec
                                                spcStr = 1
SpcLen = %Len(Qush0100)
UsrSpcEnt(SpaceName1: SpcStr: SpcLen:
Qush0100: Qusec)
Qusbav( > 0
D Tannostic = 'Read of space1 header failed'
                                 Write
                                                 LstOutR1
                                 Endif
                                                HdrEntStr = Qusold
HdrEntLen = Qussee
HdrEntNbr = Qusnbrle
       Get the list entries by stepping thru the space
                                                 Qusec
                                                format

SpcStr = HdrEntStr +

((Indx-1) * HdrEntLen) + 1

SpcLen = HdrEntLen
       set parms from the header
                                 Eval
                                 Eval
     * Get the data entry
                                                 UsrSpcEnt(SpaceName1: SpcStr: SpcLen:
                                 Callo
                                                  Qusl0400: (Qusec)
Qusbavl ↔ 0
l_Diagnostic = 'Read of space1 entry failed'
```

amming & Development

```
FIGURE I continued
                                           Write
                                                            LstOutR1
*pssr
                                           Exsr
Endif
                                                            %subst(Quspiler:1:6) = 'CRTPGM'
IlePqm
(M)
                                                            L ObiNam = QusObiNu02
                                                         L OblNam = QusobiNu0
L ModNam = ' '
L ModLib = ' '
L ObiSrcLib = QussFin
L ObiSrcFit = QussFin
L ObiSrcMbr = QussFin
L ObiSrcTim = QussFudt
L Diagnostic = ' '
                                        Eval
Eval
For details
Do
Exsr
If
Leave
Endif
Exsr
If
Leave
Endif
Exsr
If
Leave
                                                         ChkLib
L Diagnostic ⇔ ' '
                                                         l Diagnostic ⇔ ' '
                                         Leave
Endif
                                        Exsr
If
                                                         L Diagnostic ◇ ' '
                                        Exsr
If
Leave
Endif
Enddo
                                                        ChkDat
| Diagnostic ⇔ ' '
(N) c ChkLib
         * call API to validate library name
                                                       qusec
Rtv0bjd(Qusd0100 : %Len(Qusd0100) :
'OBJD0100' : L ObjSrcLib + 'QSYS' : '*LIB' :
                                                       Qusbavl \Leftrightarrow \emptyset | Diagnostic = 'Source library not found'
         * Check the source file
(0)°
        * call API to validate source file
                                                      qusec
RtvObid(Qusd0100 : %len(Qusd0100) :
'OBJD0100' : l ObiSrcFil + l ObiSrcLib :
'*FILE' : Qusec)
                                                      Eval
Endif
                                      Endsr
        * Check the source file member
```

continued on page 46

OpmPgm did. We wrap up with the Exit subroutine at V, which includes the API calls to delete the user spaces.

### Give It a Try

We now have a program that can be called from the command line and will write records to an output file. Go ahead and try it with a small program library and use query or SQL to view the results. For completeness, I've included a simple command definition and CL program to run the utility (to download the source bundle, go to iSeriesNetwork.com/code). You can write your own query or program to report the output, or you may use the query supplied with the download files. For tips on ways to improve the utility, see "Making the Utility Better," page 40.

Paul Morris is a freelance senior analyst/pro-grammer in the U.K. who provides programming and systems support for the iSeries. You can e-mail him at Paul@wssltd.demon.co.uk.

# New iSeries Blog!

Weblogs (or "Blogs") have become "the new thing" on the Internet. Not wanting to be left out, the iSeries Network has launched its own iSeries-related Blog.

Paul Morris will be posting his thoughts on iSeries topics and on learning Java, and we'd like to invite everyone to read the Blog and leave some comments on Paul's experiences.

You can find the new iBlog on the iSeries Network Web site. Just click on "Paul's iBlog" on the "Popular Spots" navigation bar.